# MANUALE D'USO **| CENED+2**

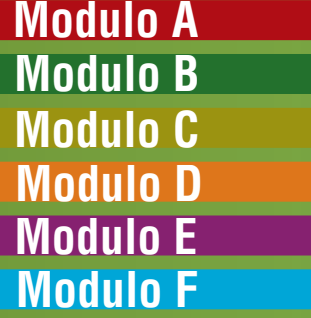

**Versione 03|04|2017**

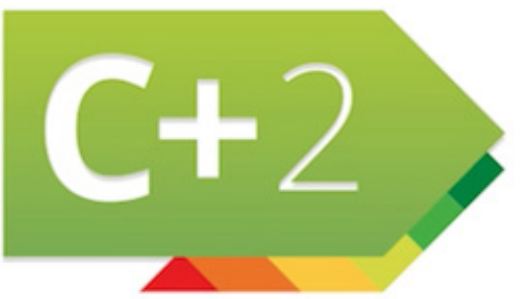

# **C**ERTIFICAZIONE **EN**ERGETICA DEGLI **ED**IFICI **+ 2**

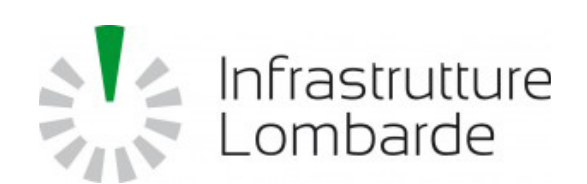

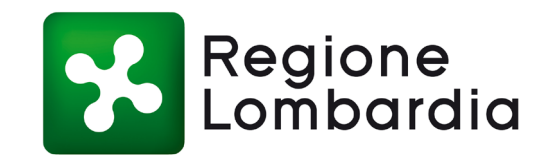

*Il presente manuale d'uso è uno strumento di supporto all'utilizzo del software CENED+2 curato e redatto da Infrastrutture Lombarde S.p.A. - Divisione Energia in collaborazione con il Dipartimento ABC del Politecnico di Milano.*

#### Gruppo di lavoro Infrastrutture Lombarde S.p.A. - Divisione Energia:

Francesca Baragiola Valentina Belli Carola Carmignani Marta Di Matteo Giacomo Di Nora Ivan Mozzi Paola Zampiero

#### Gruppo di lavoro Dipartimento ABC - Politecnico di Milano:

Giuliano Dall'O' Annalisa Galante Davide Premoli Paolo Oliaro Luca Sarto

#### Art Director e grafica:

Annalisa Galante - AGC s.r.l.

#### *©* **2015 | Infrastrutture Lombarde S.p.A.**

Questa pubblicazione, o parte di essa, non può essere riprodotta, se non per uso privato, in nessuna forma, in alcun modo e per nessuno scopo, senza autorizzazione scritta di Infrastrutture Lombarde S.p.A.

Questo manuale, o parte di esso, non può essere pubblicato in nessuna forma e tramite alcun mezzo, senza autorizzazione scritta di Infrastrutture Lombarde S.p.A.

Infrastrutture Lombarde S.p.A. si riserva il diritto di apportare, ogni qualvolta lo ritenga necessario, modifiche e integrazioni al presente manuale.

0|3

# MODULO 0 **| INDICE GENERALE**

### MODULO A | MENU E COMANDI

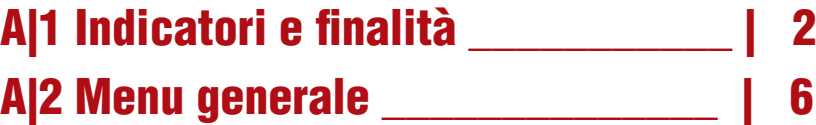

**A|2.1 Schermata iniziale e area di lavoro\_6 A|2.2 Barra dei Menu principale\_7 A|2.3 Barra dei moduli di calcolo\_9 A|2.4 Helper e Alert\_10**

## MODULO B | ARCHIVI

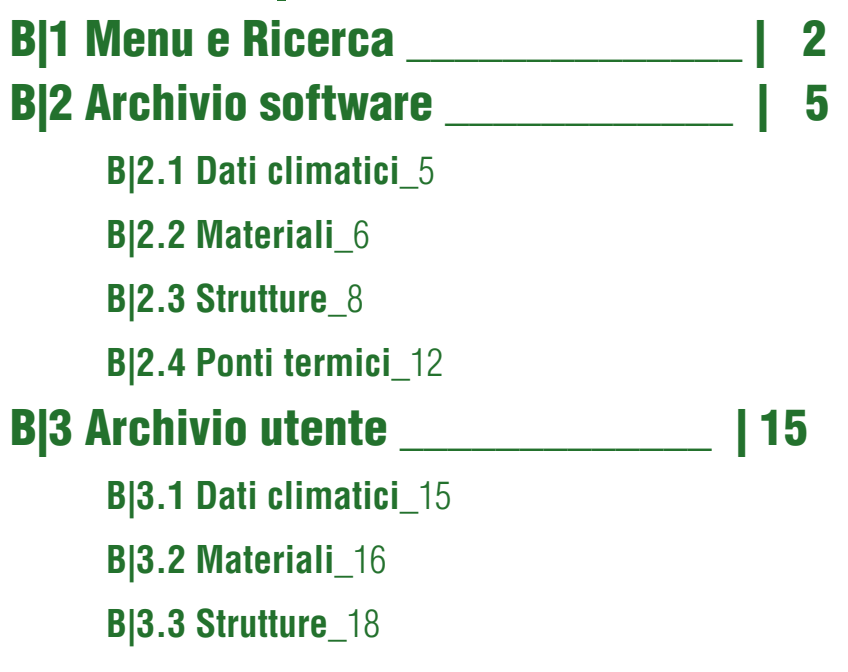

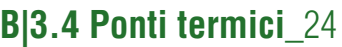

**B|3.5 Dati anagrafici**\_24

B|4 Archivio edificio \_\_\_\_\_\_\_\_\_\_\_\_\_ | 26

### MODULO C | EDIFICIO: GESTIONE **DATI GENERALI**

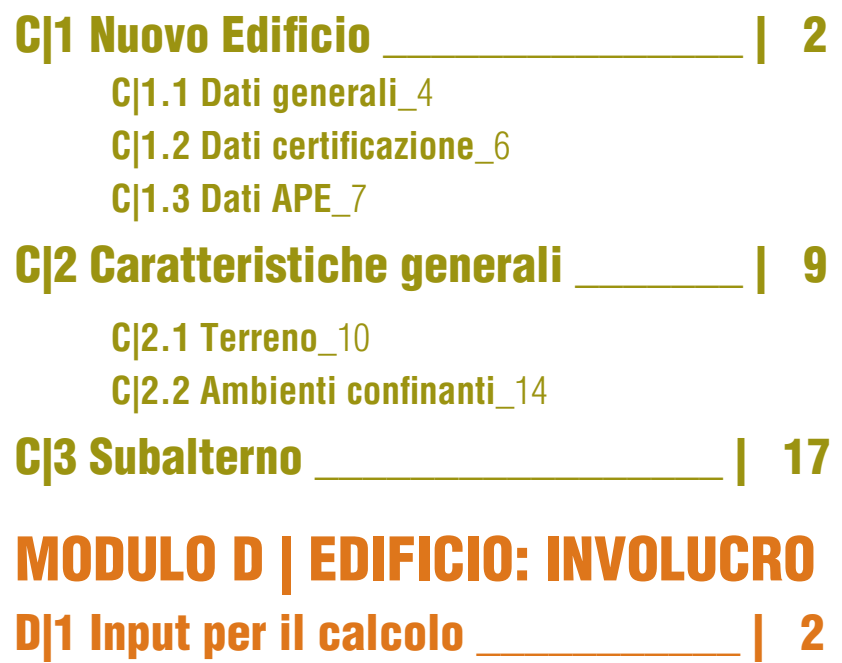

**D|1.1 Edificio-tipo**\_2

**D|1.2 Volume**\_2

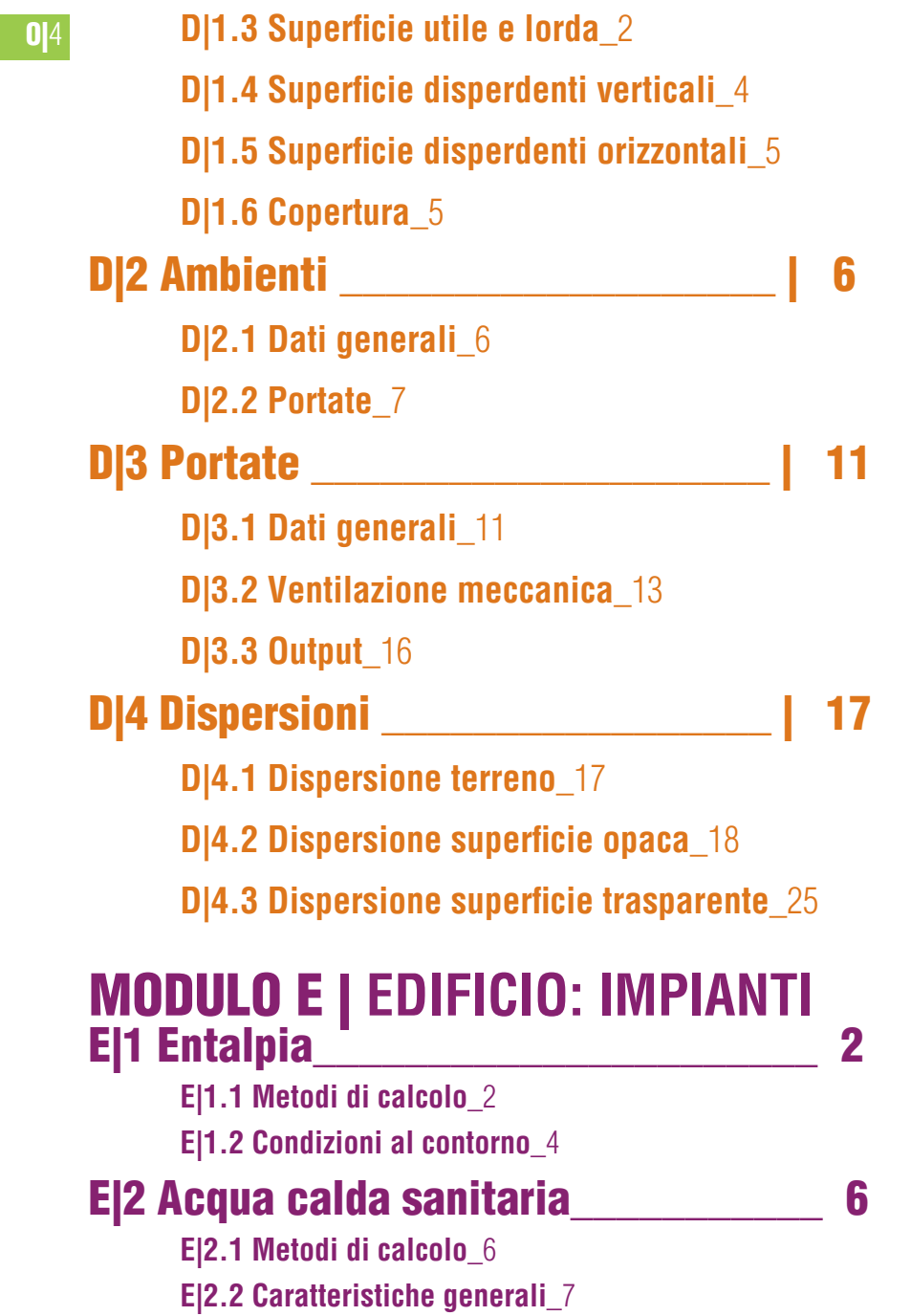

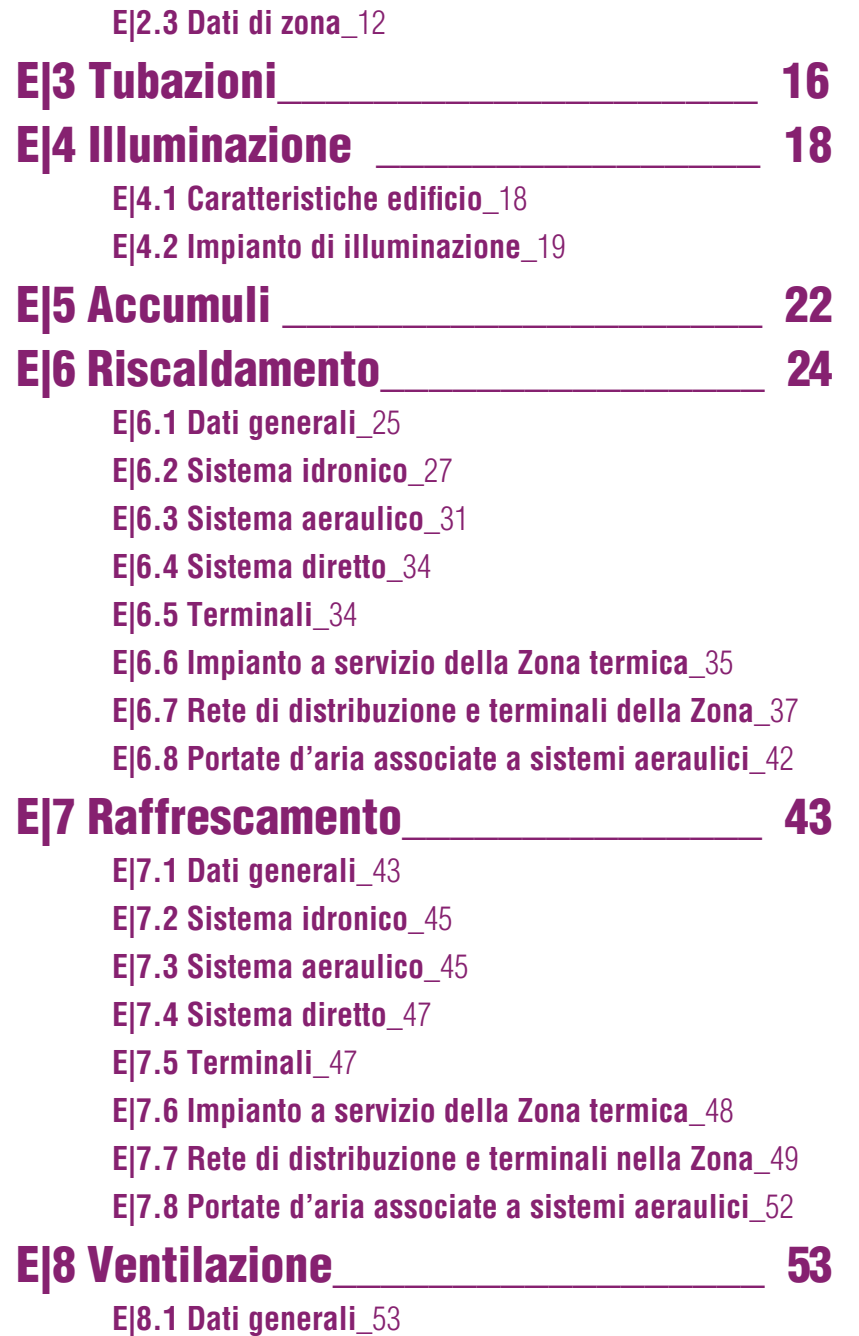

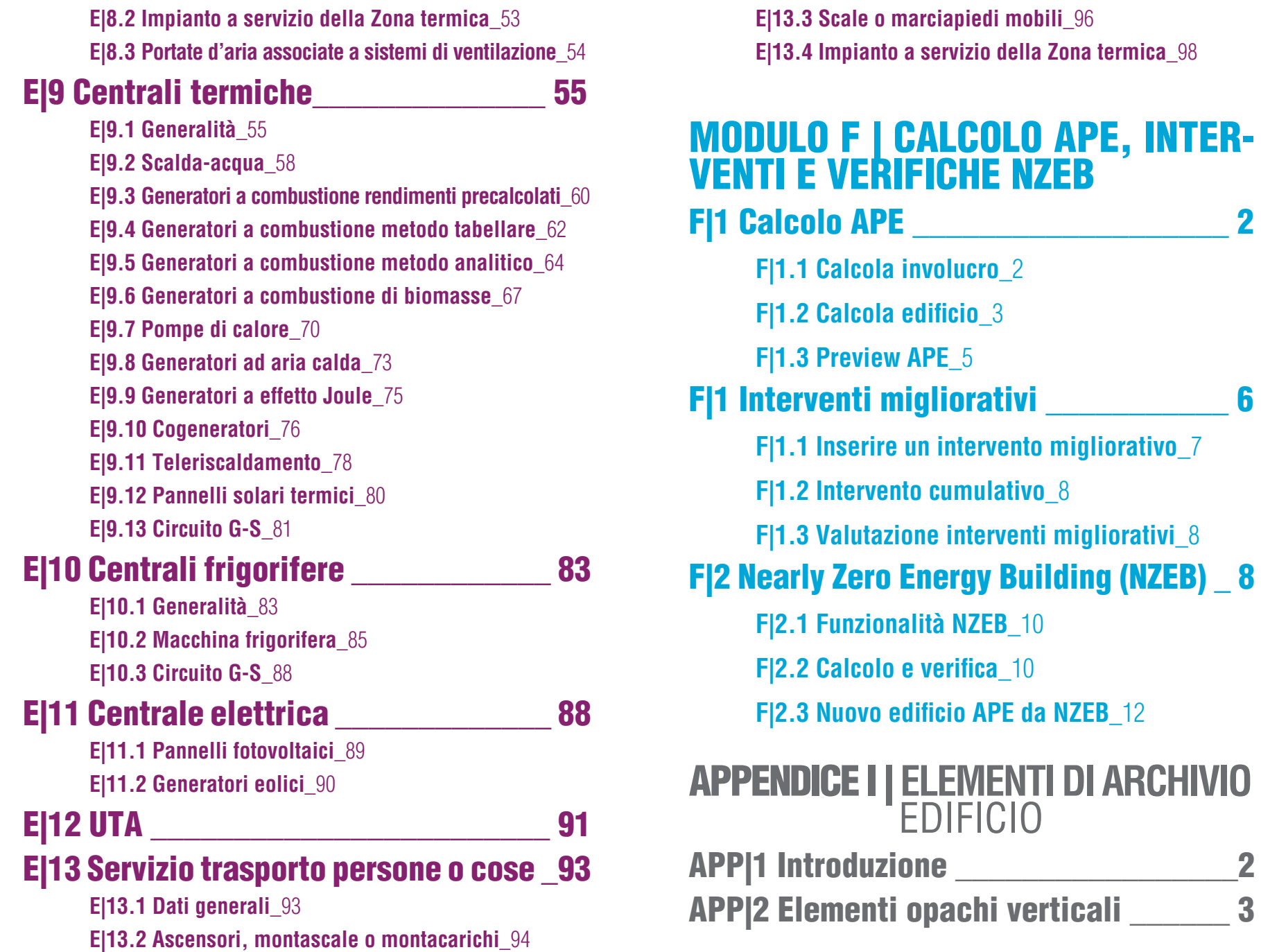

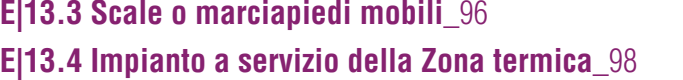

0|5

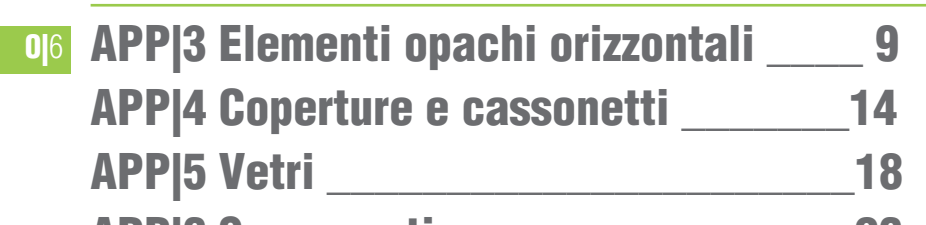

APP|6 Serramenti \_\_\_\_\_\_\_\_\_\_\_\_\_\_\_\_\_26